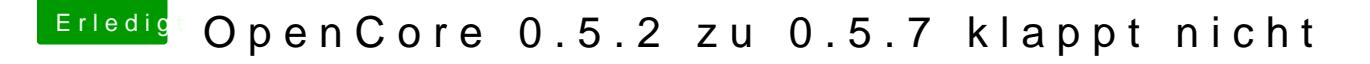

Beitrag von devilfish vom 11. April 2020, 20:02

'Und woher wisst ihr dann, das ihr alles richtig gemacht habt?

Ich würde es ja schon gern einmal Gegenchecken, bevor ich das jetzt wi der SSD schiebe.